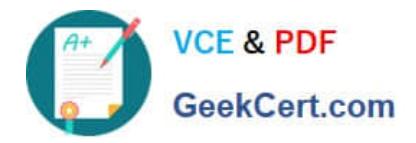

# **C\_THR83\_2105Q&As**

SAP Certified Application Associate - SAP SuccessFactors Recruiting: Recruiter Experience 3H/2021

## **Pass SAP C\_THR83\_2105 Exam with 100% Guarantee**

Free Download Real Questions & Answers **PDF** and **VCE** file from:

**https://www.geekcert.com/c\_thr83\_2105.html**

### 100% Passing Guarantee 100% Money Back Assurance

Following Questions and Answers are all new published by SAP Official Exam Center

**Colonization** Download After Purchase

- **@ 100% Money Back Guarantee**
- **63 365 Days Free Update**
- 800,000+ Satisfied Customers

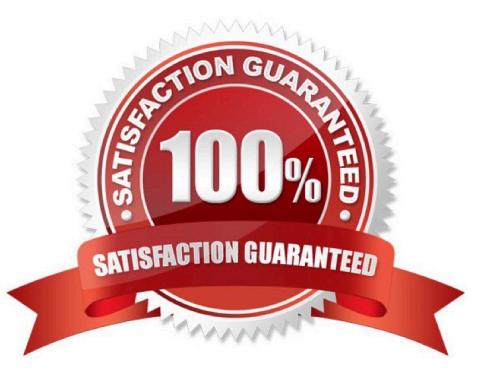

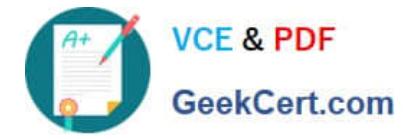

#### **QUESTION 1**

What do you enter in the column parentOption in the picklist file? There are 2 correct answers to this question.

A. If this is NOT a cascading picklist, enter -1

- B. If it is a cascading picklist, then enter the picklistID of the parent picklist
- C. If this is NOT a cascading picklist, enter 0.
- D. If it is a cascading picklist, enter the optionID of the parent picklist.

Correct Answer: AD

#### **QUESTION 2**

How can e-mail notification templates be created to satisfy a customer\\'s requirements? There are 2 correct answers to this question.

- A. Copy an existing e-mail template in Provisioning.
- B. Adjust the available standard templates in the Admin Center.
- C. Create new e-mail templates in the Admin Center.
- D. Upload new e-mail templates in Provisioning.

Correct Answer: BC

#### **QUESTION 3**

Where do the headers and footers included in the JRDM templates appear? Please choose the correct answer. Choose one:

- A. At the top and bottom of the Recruiting Marketing application
- B. At the top and bottom of the career portals page
- C. At the top and bottom of the job application
- D. At the top and bottom of the job description

Correct Answer: D

#### **QUESTION 4**

Where are the values for the standard fields? country and stateProvince derived from Choose one:

A. Admin Center-> Picklist Management

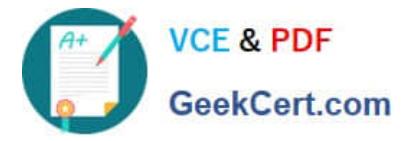

- B. Provisioning--> Search Filter Settings
- C. Provisioning--> Company Settings
- D. Admin Center-> Set up Job Board Options

Correct Answer: D

#### **QUESTION 5**

The maximum of offer letter templates in the instance is: Choose one:

A. 10

#### B. 3

C. No limit on number of offer letter templates

#### D. 5

Correct Answer: C

[C\\_THR83\\_2105 PDF](https://www.geekcert.com/c_thr83_2105.html) **[Dumps](https://www.geekcert.com/c_thr83_2105.html)** 

[C\\_THR83\\_2105 VCE](https://www.geekcert.com/c_thr83_2105.html) **[Dumps](https://www.geekcert.com/c_thr83_2105.html)** 

[C\\_THR83\\_2105 Practice](https://www.geekcert.com/c_thr83_2105.html) **[Test](https://www.geekcert.com/c_thr83_2105.html)**